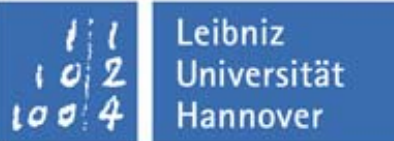

Presented at the COMSOL Conference 2008 Hannover

# Optimization of an electromagnetic actuator with COMSOL Multiphysics

Institut für Grundlagen der Elektrotechnik und Messtechnik Dipl.-Ing. Tankred Müller

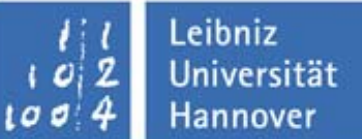

- Motivation
- •Implementation
- $\bullet$  The Model
	- The geometry to be optimized
	- –Calculating the electric parameters
	- Angle control
- Optimization
	- –Quality functions
	- Results
- Conclusions

#### **Motivation**

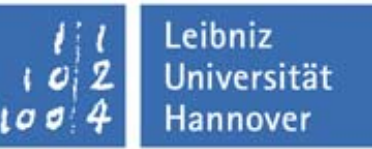

Optimization of electromagnetic actuators is often confusing:

- Structures are often complex
	- An optimization of a single aspect may lead to a degradation of other aspects
- A lot of specifications have to be kept in mind

Conclusions:

- To speed up and simplify the design procedure, the problem should be analyzed completely
- The demands of the application should be incorporated

Solution:

- COMSOL simulation for the electromagnetic field problem, embedded in a flexible MATLAB simulation
- Optimization algorithm in MATLAB

### Implementation

- • The COMSOL script computes operating maps, describing an actuator defined by a specific set of parameters (27 positions at 7 currents are used here)
- • Operating maps are analyzed in a MATLAB script
	- – Electric quantities are calculated with respect to the desired movement of the actuator
	- – The actuator's quality is computed from its behavior
- Optimization process is controlled by a genetic algorithm (available as free MATLAB toolbox)

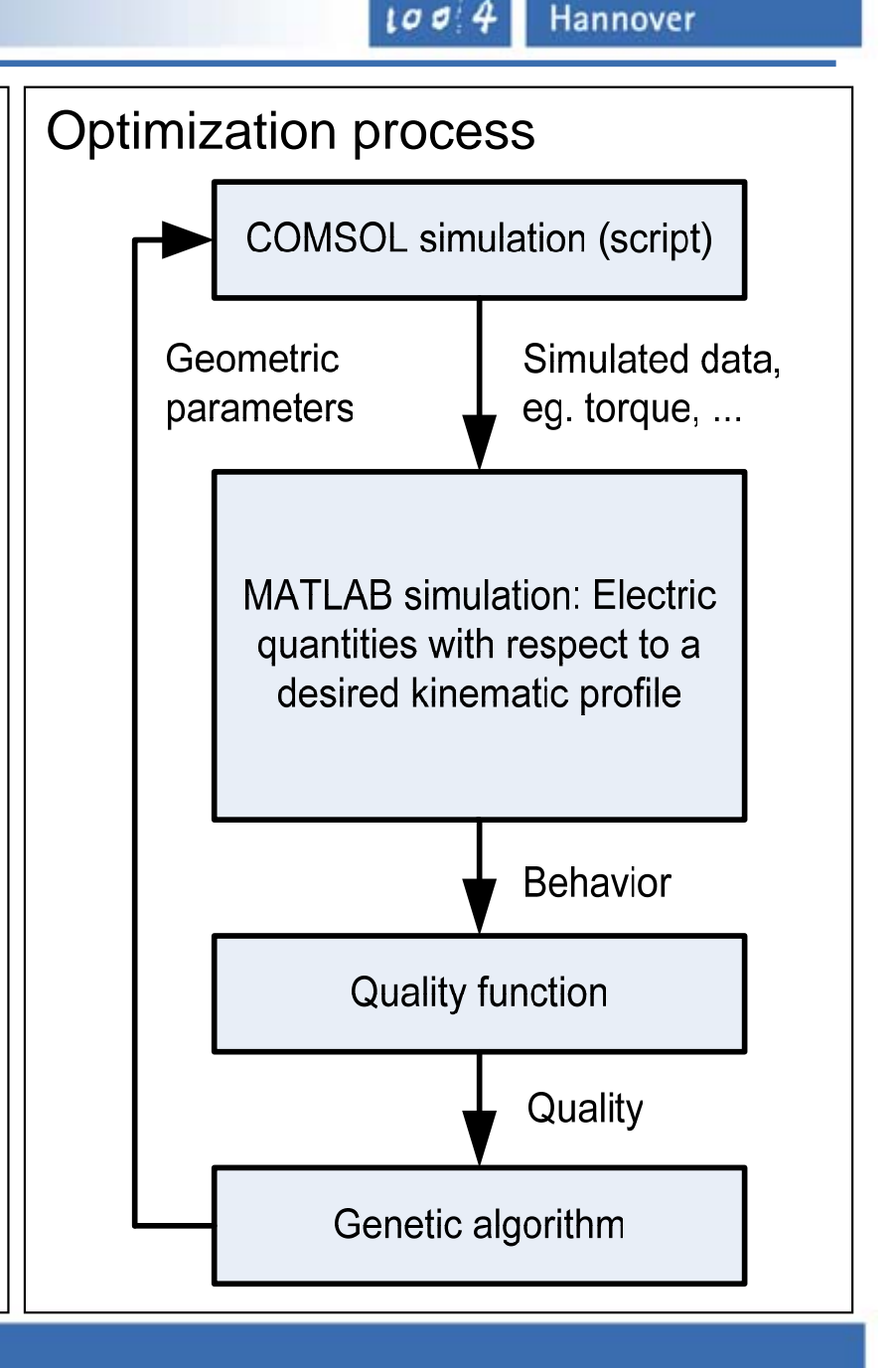

Leibniz Universität

Institut für Grundlagen der Elektrotechnik und Messtechnik Dipl.-Ing. Tankred Müller

# The geometry to be optimized

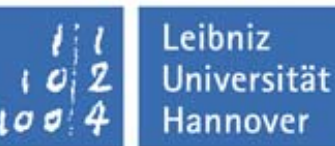

Charge changing valve actuator for an internal combustion engine

- 1 kN, lift of 10mm in ~4 ms for an outtake valve
- Moving magnets
- COMSOL GUI was used to build a MATLAB compatible script (save and replace method)
- Model is defined by 6 geometric variables (radiuses and angles)

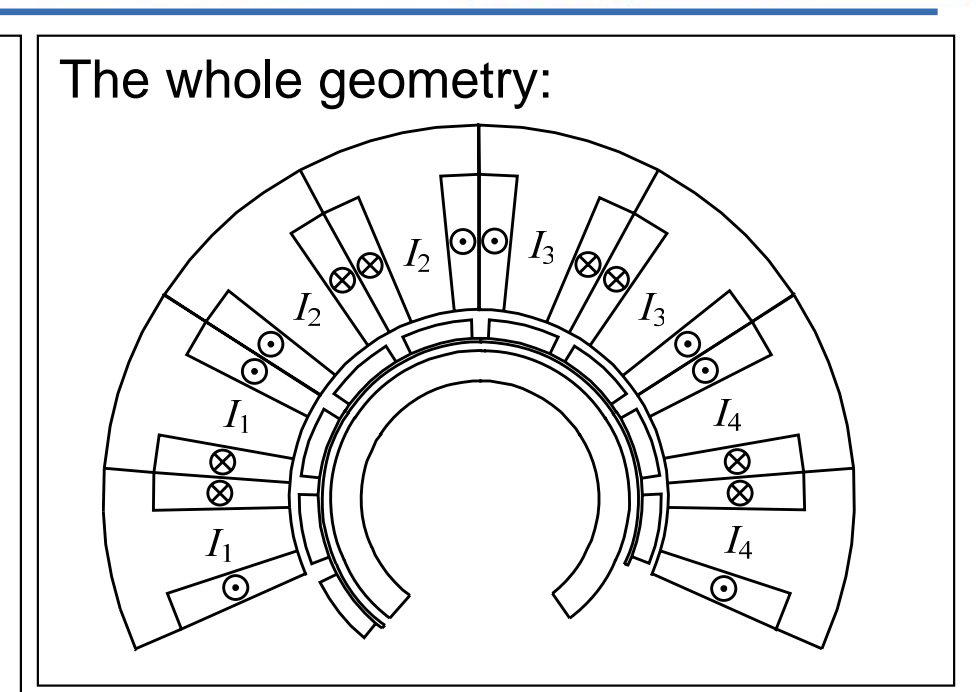

Only one segment is simulated in COMSOL Multiphysics…

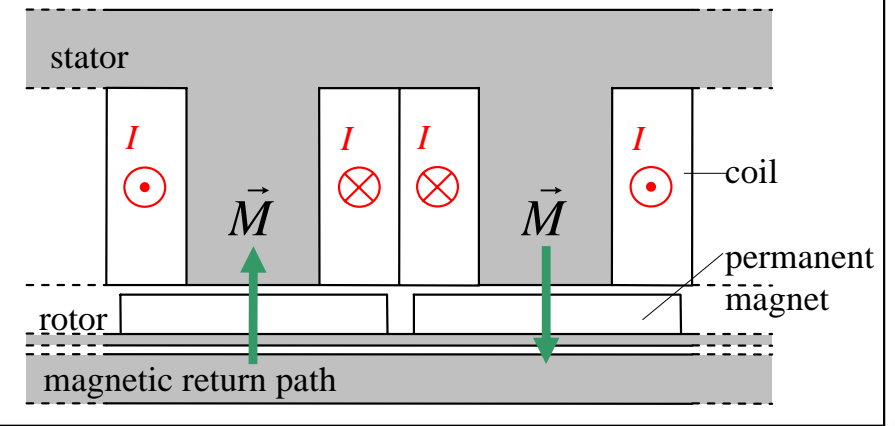

Institut für Grundlagen der Elektrotechnik und Messtechnik Dipl.-Ing. Tankred Müller

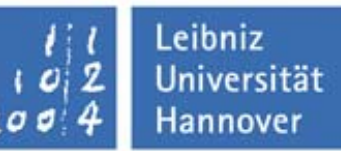

We know…

- The torque and the flux linked to the coils, both depending on angle and current, as computed in the COMSOL simulation
- •The desired kinematic behavior, taken from a mechanical valve
- Gas forces and mass acceleration effects, which define the torque that is needed

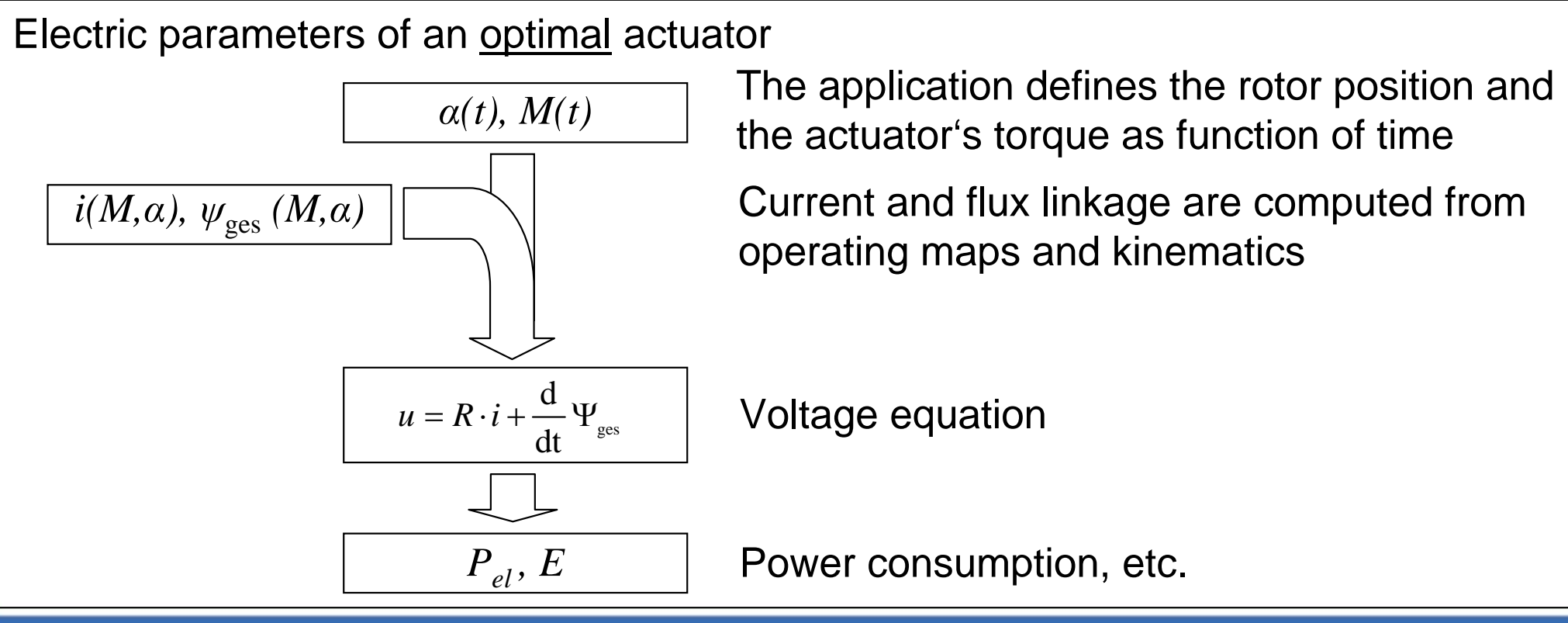

Institut für Grundlagen der Elektrotechnik und Messtechnik

Dipl.-Ing. Tankred Müller

### Angle control

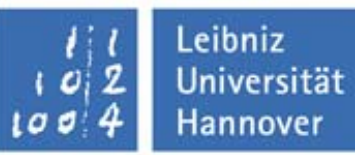

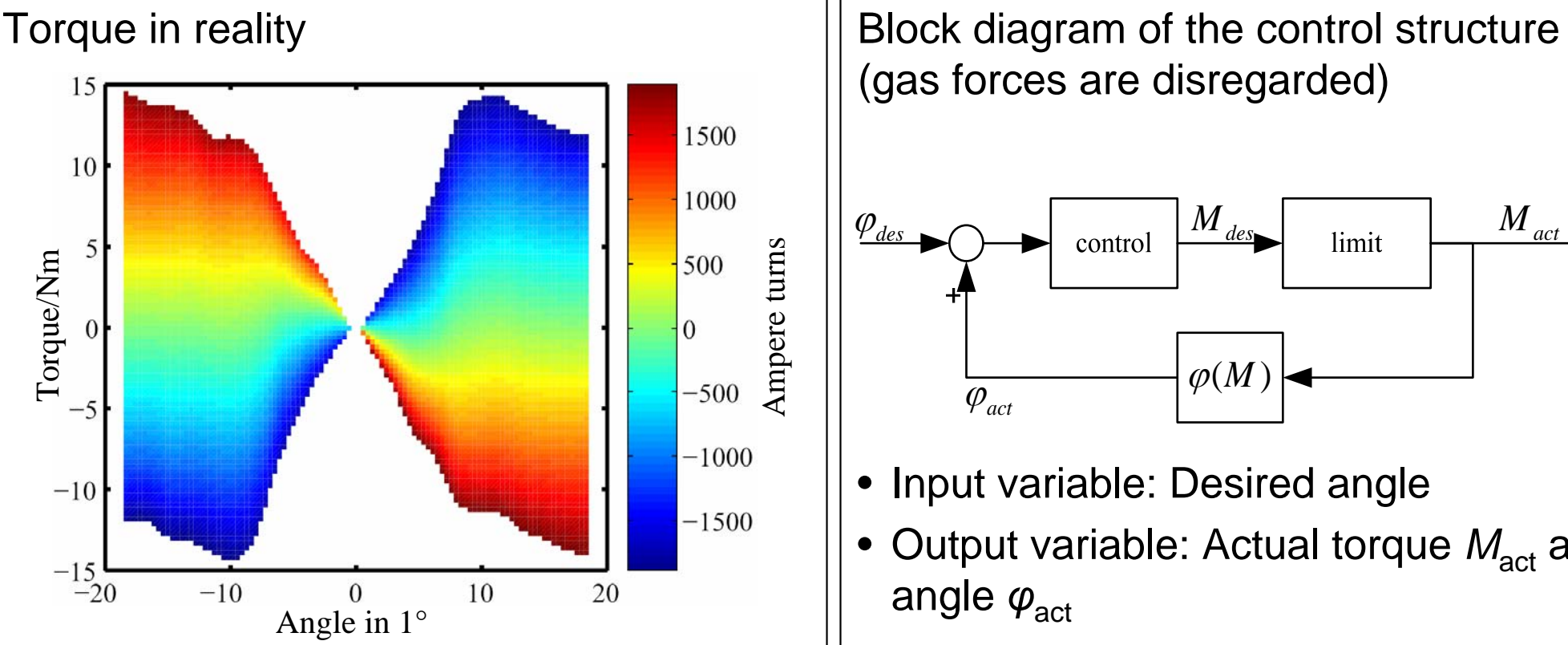

- Torque is limited due to current limitations (70A, 0.8mm wire)
- Valve kinematics are desired values
- Control structure needed to adapt the movement to the abilities of the actuator

(gas forces are disregarded)

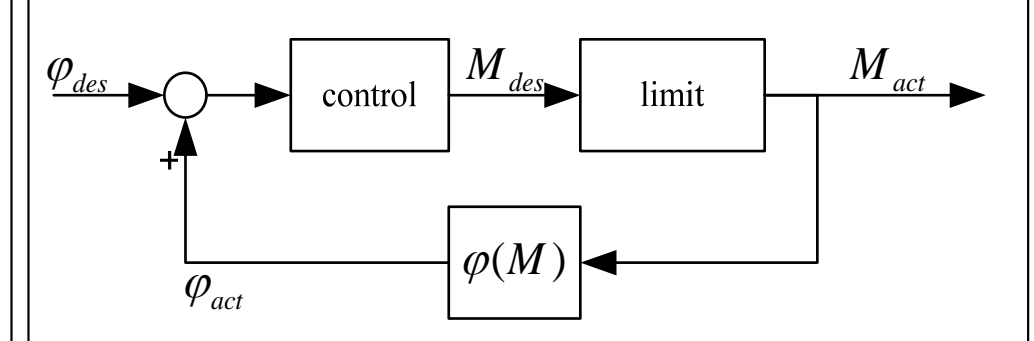

- Input variable: Desired angle
- $\bullet$  Output variable: Actual torque  $M_{\mathrm{act}}$  and angle  $\pmb{\varphi}_{\sf act}$

### Electric parameters

Leibniz **Universität**  $\boldsymbol{c}$ Hannover ø

Time in s

0.015

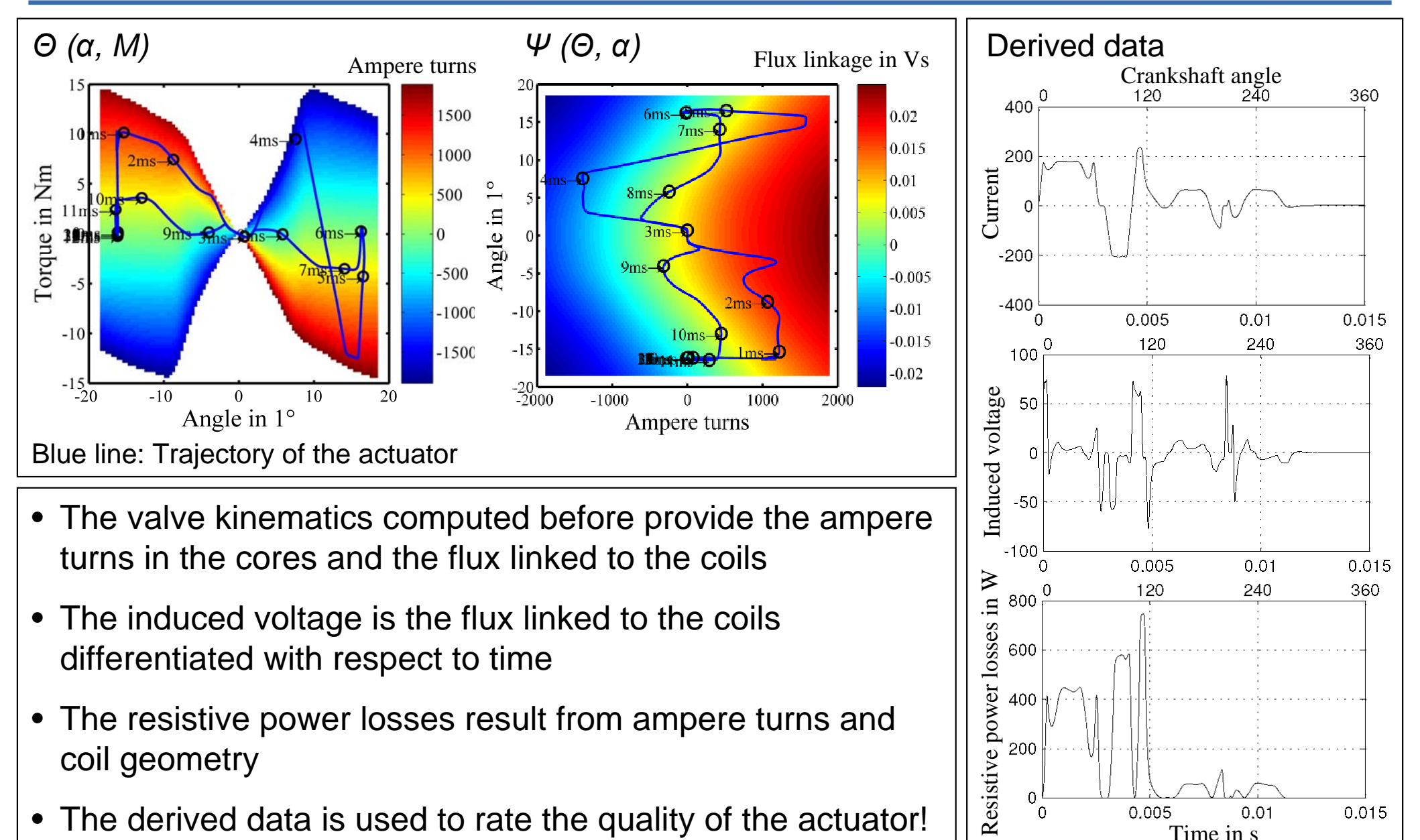

- $\bullet$  The resistive power losses result from ampere turns and coil geometry
- •The derived data is used to rate the quality of the actuator!

# Quality function

•The result of the optimization strongly depends on the quality function being used

Leibniz

**Iniversität Hannover** 

- Certain characteristics of the actuator are combined to a single value
	- The mean value of the resistive power losses
	- The maximal current
	- The sum of the squared control deviations

Quality function for an outtake valve actuator

$$
Q = 2 - \left(0.5\frac{\overline{P}}{63.2W} + 0.2\frac{|I|_{\text{max}}}{234.4A} + 0.3\frac{\sum (\Delta \varphi)^2}{0.464}\right) \longrightarrow \text{max}
$$

4000 min-1, valve opens against gas pressure

- Better actuators have higher qualities
- $\bullet$  The reference values are taken from the startup configuration ( $\rm{Q_{start}=1)}$

### **Results**

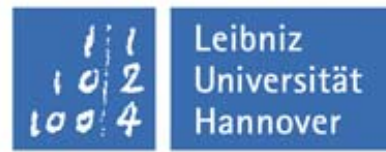

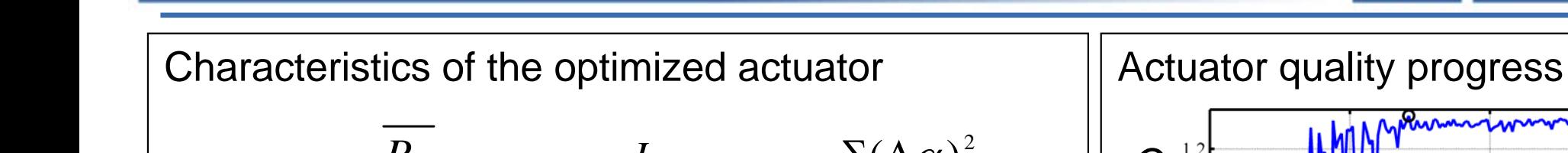

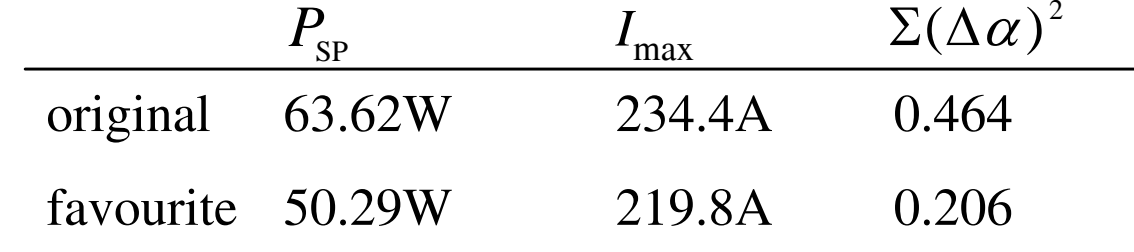

Power consumption and maximum current were reduced, while the actuator follows the desired movement more precisely.

Geometry of the optimized structure:

- • Magnets are thicker, slightly narrower and moved towards the outer diameter
- $\Rightarrow$  Higher moment of inertia
- $\Rightarrow$  More magnetic material in the air gap
- $\Rightarrow$  Better matching between operating map and movement
- $\Rightarrow$  Reduced effort for the desired movement

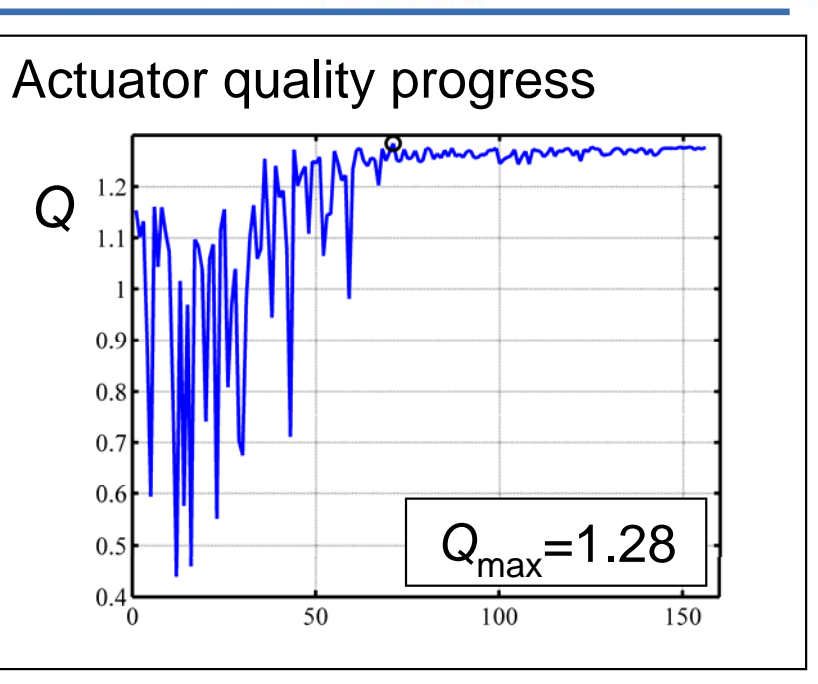

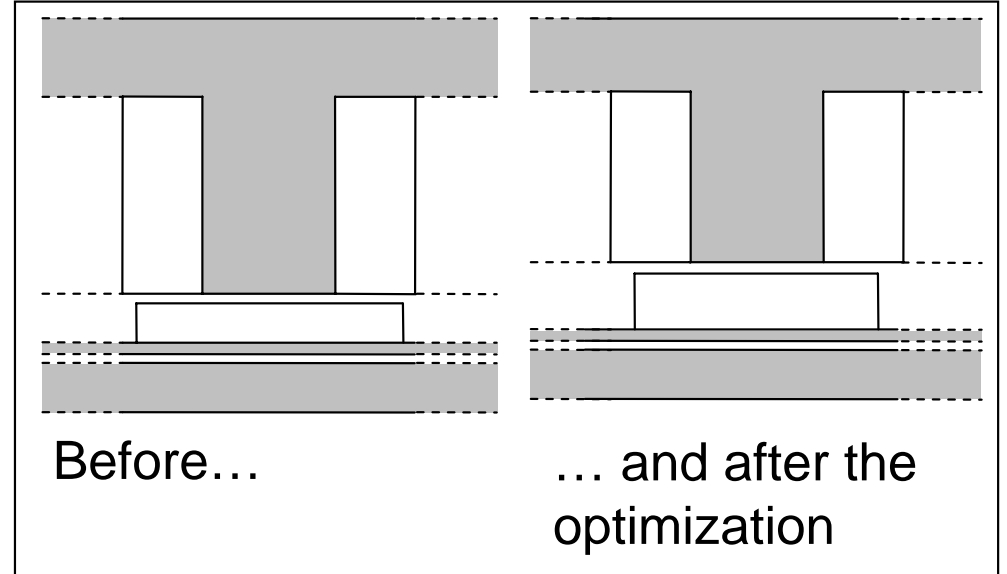

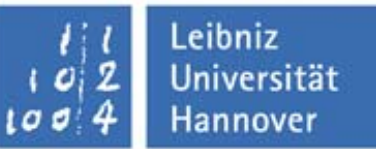

- $\bullet$  Any optimization algorithm can be used with COMSOL, if it is embedded in a MATLAB simulation
- $\bullet$ It is possible to compute electric data from a kinematic behavior, but the abilities of the structure under investigation has to be kept in mind
- The quality function should incorporate the whole application